# Linear Models in R

### Jim Bentley

# 1 Sample Data

The following code creates a couple of sample data frames that we will use in our examples.

Note that the plus signs (+) at the beginning of the lines are there to indicate that R is reading from a new line. They should not be entered as part of the code.

We can now check to see if the data frames have been created by entering

```
> ls()
[1] "bps5.4.9" "hospitals" "htwt" "mass" "rate" "sex"
```

Note that the listing also shows the individual variables that were used to create the data frame. These can be deleted by using rm().

```
> rm("sex", "mass", "rate")
> ls()
[1] "bps5.4.9" "hospitals" "htwt"
```

# 2 Loading R Packages

```
> ## load a few required packages
> #install.packages("xtable")
> library(Hmisc)
```

```
> library(xtable)
> library(ggplot2)
> library(survival)
> library(Rcmdr)
```

# 3 Testing The Population Mean

### 3.1 The One Sample Test

A simple test for the population mean of the Weight variable in the htwt data can be obtained via the t.test function. To compute the one sample t-test of  $H_0: \mu = 145$  we enter:

```
> t.test(htwt$Weight, mu=145, alternative=two.sided,
         conf.level=.95)
        One Sample t-test
data: htwt$Weight
t = -0.56, df = 19, p-value = 0.582
alternative hypothesis: true mean is not equal to 145
95 percent confidence interval:
 119.4182 159.7818
sample estimates:
mean of x
    139.6
   An equivalent test of H_0: \mu = 145 may be carried out using a linear model via the 1m
function.
> summary(lm((Weight-145)~1, data=htwt))
Call:
lm(formula = (Weight - 145) ~ 1, data = htwt)
Residuals:
           1Q Median
                          3Q
-57.60 -31.35 -16.10 27.15
                             88.40
Coefficients:
            Estimate Std. Error t value Pr(>|t|)
(Intercept)
              -5.400
                           9.642
                                   -0.56
                                             0.582
```

Residual standard error: 43.12 on 19 degrees of freedom

Notice that adding the coefficient from the model to the hypothesized mean gives the sample mean. That is 145 + (-5.4) = 139.6. Note, too that the p-values computed by t.test and lm are the same (p = 0.582).

### 3.2 The Two Sample Test

A simple test to compare the male and female population means of the Weight variable in the htwt data can also be obtained via the t.test function. To compute the two sample t-test of  $H_0: \mu_m = \mu_f$  we enter:

```
> t.test(Weight~Group, alternative=two.sided, conf.level=.95,
         var.equal=TRUE, data=htwt)
        Two Sample t-test
data: Weight by Group
t = 1.4903, df = 18, p-value = 0.1534
alternative hypothesis: true difference in means is not equal to 0
95 percent confidence interval:
 -11.4713 67.4713
sample estimates:
  mean in group Male mean in group Female
                 155
   An equivalent test of H_0: \beta_1 = 0 = \mu_m - \mu_f may be carried out using a linear model via
the lm function.
> summary(lm(Weight~Group, data=htwt))
Call:
lm(formula = Weight ~ Group, data = htwt)
Residuals:
   Min
           1Q Median
                          3Q
                                Max
-68.00 -31.50 -6.50 31.25
                             73.00
Coefficients:
            Estimate Std. Error t value Pr(>|t|)
              155.00
                           13.93
                                   11.12 1.69e-09 ***
(Intercept)
GroupFemale
              -28.00
                           18.79
                                   -1.49
                                             0.153
Signif. codes: 0 *** 0.001 ** 0.01 * 0.05 . 0.1
Residual standard error: 41.8 on 18 degrees of freedom
Multiple R-squared: 0.1098,
                                     Adjusted R-squared:
                                                           0.06039
F-statistic: 2.221 on 1 and 18 DF, p-value: 0.1534
```

Notice that intercept term (155) is the sample mean for the males. The sample mean for the females is the model evaluated for a female (155 + (-28) = 127). As in the one sample problem the p-values computed by t.test and lm are the same (p = 0.153).

### 3.3 Correcting for Height

It is fairly clear from graphing Weight as a function of Height that when modeling a person's weight we should correct for height. While this cannot be accomplished using a t-test, a linear model makes the correction fairly easy.

To test for  $H_0: \beta_1 = 0$  when controlling for Height using the model

Weight = 
$$\beta_0 + \beta_1$$
Female +  $\beta_2$ Height +  $\epsilon$ 

we compute

> summary(lm(Weight~1+Group+Height, data=htwt))

#### Call:

lm(formula = Weight ~ 1 + Group + Height, data = htwt)

### Residuals:

```
Min 1Q Median 3Q Max -9.539 -6.022 -1.253 4.032 14.720
```

#### Coefficients:

Signif. codes: 0 \*\*\* 0.001 \*\* 0.01 \* 0.05 . 0.1 1

Residual standard error: 7.334 on 17 degrees of freedom Multiple R-squared: 0.9741, Adjusted R-squared: 0.9712

F-statistic: 319.9 on 2 and 17 DF, p-value: 3.239e-14

Notice that as before there does note appear to be a difference between females and males (p = 0.655). However, it is clear that Height is predictive of Weight (p < 0.001).

Interaction Terms At this point we may be convinced that no differences exist in the weights of our two groups. Clearly the means for this sample are not significantly different. A little more insight may be gained by including an interaction term.

We now fit the model

Weight = 
$$\beta_0 + \beta_1$$
Female +  $\beta_2$ Height +  $\beta_3$ Female\*Height +  $\epsilon$ 

```
> lm.htwt = lm(Weight~1+Group*Height, data=htwt)
> summary(lm.htwt)
```

#### Call:

lm(formula = Weight ~ 1 + Group \* Height, data = htwt)

#### Residuals:

```
Min 1Q Median 3Q Max -9.968 -3.413 -1.104 2.697 13.163
```

### Coefficients:

```
Estimate Std. Error t value Pr(>|t|)
(Intercept)
                   -198.2609
                                 16.6933 -11.877 2.39e-09 ***
GroupFemale
                      54.4858
                                 23.2997
                                            2.338
                                                    0.0327 *
Height
                       5.4348
                                  0.2547
                                          21.340 3.51e-13 ***
GroupFemale: Height
                                          -2.427
                                                    0.0274 *
                      -0.9013
                                  0.3713
```

Signif. codes: 0 \*\*\* 0.001 \*\* 0.01 \* 0.05 . 0.1 1

Residual standard error: 6.463 on 16 degrees of freedom

Multiple R-squared: 0.9811, Adjusted R-squared: 0.9775

F-statistic: 276.6 on 3 and 16 DF, p-value: 5.425e-14

It is now clear that not only is height predictive of weight (p < 0.0001), more importantly, females and males put weight on differently. Since the interaction term is significant (p = 0.0274) this indicates that their slopes are different with the women putting on about one pound less per inch than the men.

Diagnostic plots can be generated by using the plot function on the lm object, lm.htwt. Figure 1 shows the four diagnostic plots that are the default. The analysis of variance table may also be generated.

```
> # Set up the page to take all four images
> par(mfrow=c(2,2))
> plot(lm.htwt)
> anova(lm.htwt)
```

Analysis of Variance Table

```
Response: Weight
```

```
Sum Sq Mean Sq F value
                                             Pr(>F)
             Df
                 3880.8
                         3880.8
                                  92.9116 4.570e-08 ***
Group
              1 30535.6 30535.6 731.0636 8.778e-15 ***
Height
Group: Height
                  246.1
                           246.1
                                   5.8921
                                             0.02738 *
              1
Residuals
             16
                  668.3
                            41.8
```

Signif. codes: 0 \*\*\* 0.001 \*\* 0.01 \* 0.05 . 0.1 1

The question of mean differences is thus shown to be the wrong question. The investigator should have been looking to see if men and women put on an equivalent number of pounds for each inch difference in height. This is something that is not apparent when looking at t-tests.

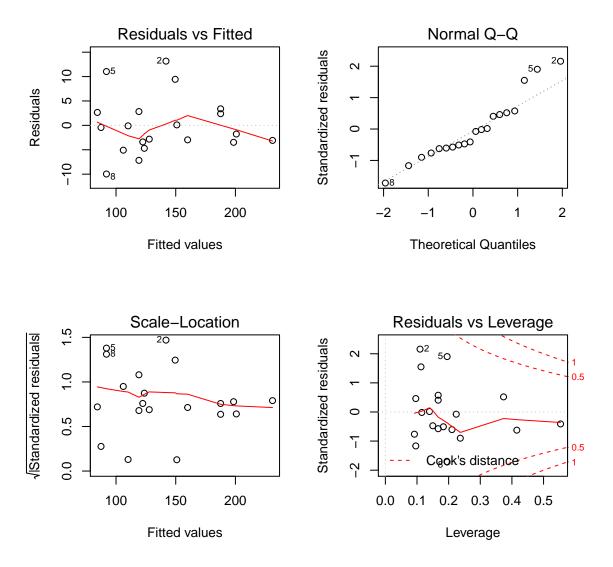

Figure 1: Default diagnostic plots for the full model fitted to the htwt data.